# **Instructivo para el llenado de la Ficha de Notificación y Seguimiento del caso de TB. Formulario 2**

Consideraciones Generales: *El presente formulario debe ser llenado con letra legible y clara, registrando la información en todos los campos solicitados y ejerciendo presión en el llenado para que todas las copias puedan ser utilizadas adecuadamente en la integración y procesamiento de todos los datos solicitados. Los datos registrados en el mismo son de notificación obligatoria.*

#### **Este Formulario será llenado en los siguientes casos.**

1.Cuando el Personal de Salud ingresa al caso de TB para el TDO (Tratamiento Directamente Observado) sea este diagnosticado en el servicio o trasladado (ingreso). 2.Para la Notificación del caso de Tuberculosis.

### **Encabezado del Formulario: (ANVERSO)**

**Nro.de Orden:** Anotar en números correlativos empezando por el 01, que sería el primer caso de TB (Pulmonar o/y Extrapulmonar) en el servicio. Esto será correlativo hasta finalizar el año.

Región Sanitaria: Anotar el nombre de la Región Sanitaria, en la cual está ubicado el establecimiento de salud. Código: registrar el número que corresponde a la Región Sanitaria.

**Distrito:** Anotar el nombre del Distrito, en el cual está ubicado el establecimiento de salud. Código: registrar el número que corresponde al Distrito.

**Establecimiento:** Anote el nombre completo del establecimiento de salud en el cual se realice la atención. Código: registrar el número que corresponde al establecimiento de salud.

**Código:** registrar el número que corresponde a la Región Sanitaria.

**Responsable:** Anotar nombre y apellido de la persona que brinda el servicio al usuario.

**Nro.de Teléfono:** Anotar el número de teléfono de la persona que brinda el servicio (línea baja y/o celular)

**Fecha de Identificación:** Anotar dd/mm/aa (dd: día, mm: mes y aa: año) en que el caso de TB es identificado independientemente del servicio que identifica.

Fecha de Notificación: Anotar dd/mm/aa en que el caso de TB es notificado al Nivel Nacional. En el caso de que la misma se encuentre vacía, implicaría que el caso no fue notificado aún.

**Inició Tratamiento:** Marcar con una "X" el círculo **No** en el caso de que el paciente no inicia tratamiento. Especificar el **Motivo por el cual no inició tratamiento** y **Si** en el caso que el paciente inicia tratamiento. Fecha de inicio: Anotar dd/mm/aa en que inicia tratamiento.

**TDO/TAES:** Marcar con una "X" el círculo **Si**, en el caso que el paciente realiza el Tratamiento Directamente Observado (TDO) y **No** en el caso que el paciente no realiza el TDO. **Esquema de Tratamiento:** Marcar con una "X" el círculo **S** en el caso que el/la paciente realice esquema de TB Sensible y **R** en el caso de realizar Esquema de TB Resistente. **Meses total de tratamiento:** Indicar el número de meses que el paciente realizara el tratamiento. Ejemplo: 6,12,18 o 24.

#### **Cuerpo del formulario**

#### **1.Datos de Identificación**

**1.1. Documento de Identificación:** en el círculo correspondiente debe marcar con una "X" el tipo de documento – sea este CI (Cédula de Identidad), pasaporte o carné indígena- y posteriormente en Nro. el número del documento. Y en el caso de que no tenga consigo su documento y no conozca el número porta marcar con una "X" el círculo que indica No porta. En caso de no tener documento de identidad marcar con una "X" el círculo que indica que No tiene. En ambos casos (No porta o No tiene) asignar un Código utilizando las iníciales del primer nombre y primer apellido seguido por los 6 dígitos de la fecha de nacimiento dd/mm/aa. Ejemplo. José Martínez González- 15 de febrero de 1973. JM150273. Si desconoce la fecha de nacimiento se toma el primer día y el mes que fue captado y se resta el año en curso de la edad del paciente. Ejemplo:

José Martínez González, 30 años, consulta 16 de agosto de 2014 (2014- 30= 1984). La codificación sería JM010884.

**1.2. Primer Nombre:** anotar con el primer nombre del paciente.

**1.3. Segundo Nombre:** anotar el segundo nombre del paciente.

**1.4. Primer Apellido:** anotar el primer apellido del paciente.

**1.5. Segundo Apellido:** anotar el segundo apellido.

**1.6. Apellido de Casada:** anotar en caso que corresponda el apellido de casada de la paciente, conforme a su documento de identidad.

**1.7. Etnia:** marcar con "X" en **No Aplica** en caso que el/la paciente con TB no es indígena, y **Aplica**, en el caso de ser indígena.

**1.7.1. Especificar:** En el caso que Aplique el Ítem de Etnia especificar la parcialidad o pueblo indígena al cual pertenece. Ejemplo: Aché, Avá Guaraní, Ayoreo, Mbya, Maka, otros.

**1.8. Fecha de Nacimiento:** anotar la fecha: día, mes y año (dd/mm/aaaa) de nacimiento del paciente. Si desconoce la fecha de nacimiento aplicar el proceso descripto en el 1.1., para ese caso.

**1.9. Edad:** Anotar la edad del/la paciente, en años cumplidos.

**1.10. Sexo:** Marcar con una "X" en el círculo correspondiente al sexo, M (masculino) o F (femenino).

**1.11. Lugar de Nacimiento:** anotar el lugar de nacimiento del paciente ciudad/departamento.

**1.12. Nacionalidad:** anotar la nacionalidad del/la paciente.

### **2.Datos de Residencia Habitual**

**2.1. Departamento:** escribir el nombre del departamento en el que habitualmente reside el/la paciente.

**2.2. Distrito /Ciudad:** escribir el nombre del distrito y/o ciudad, en el que habitualmente reside el/la paciente.

**2.3. Área:** Marcar con una "X" el círculo correspondiente al área en la que reside el/la paciente según corresponda: urbana o rural.

**2.4. Barrio/Compañía/Com. Indígena:** escribir el nombre del barrio, compañía, asentamiento o comunidad indígena en el que reside el/la paciente.

**2.5. Calle y Nro. de casa:** anotar el/los nombre/s de la/s calle/s y el Nro. de casa en el que reside el/la paciente o Nro. de departamento en caso que resida en un edificio. **2.6. Referencia:** escribir el sitio que permita ubicar fácilmente el domicilio de el/la paciente.

**2.7. Nro. de teléfono:** anotar el número de teléfono (línea baja y/o celular) de el/la paciente ó de algún referente que nos ayude a contactar con el mismo. En este último caso indicar la relación con el paciente.

**2.8. Penitenciaría:** Marcar con una "X" el círculo No Aplica si el/la paciente no se encuentra recluido en una penitenciaria y Aplica si el/la paciente se encuentra en algún centro penitenciario, en este caso Especificar el nombre del mismo.

#### **3. Educación formal y situación laboral**

**3.1. Nivel de Educación:** Marcar con una "X" el nivel de educación del paciente con TB según corresponda: **3.1.1.** Inicial, **3.1.2.** Escolar Básica, **3.1.3.** Nivel Medio, **3.1.4.**  Terciario/Universitario, **3.1.5.** Ninguno.

**3.2. Profesión/Ocupación:** Anotar la profesión u ocupación que ejerce el/la paciente. Ej. Ocupación: Albañil.

**3.3. Situación laboral:** Marcar con una "X" en el círculo correspondiente a la situación laboral del paciente, **3.3.1.** No Aplica, en el caso de menor de edad y estudiante, **3.3.2.** No trabaja, en el caso que no tenga trabajo remunerado; **3.3.3.** Trabaja, en el caso que el paciente tenga remuneración por el trabajo que realiza, sea independiente o no. Lugar de trabajo Anotar el lugar de trabajo fijo, en caso de ser independiente pregunte al paciente donde ofrece sus servicios en el momento del registro del caso.

**4. Seguro Médico:** Marcar con una "X" en el círculo según corresponda. **Si**, en el caso de que el paciente cuente con seguro médico; **No**, si el mismo no cuenta con seguro médico o; **No sabe**, si no conoce de que si cuenta o no con la existencia del mismo.

**4.1.** En el caso de contar con un seguro médico, marcar con una "X" la opción correspondiente.

**4.1.1.** IPS, **4.1.2.** Sanidad Policial, **4.1.3.** Sanidad Militar, **4.1.4.** Otro, en este caso Especificar el nombre del Seguro Medico al cual corresponde.

#### **5. Clasificación de Riesgo de TB.**

**5.1. Población de Riesgo:** marcar con una "X" el/los círculos correspondientes a la situación del paciente de acuerdo a:

**5.1.1.** Contacto de un caso de TB sensible; si el/la paciente tiene un contacto de TB sensible sea pulmonar y/o extrapulmonar.

**5.1.2.** Contacto de un caso de TB DR (TB Drogo Resistente), si el/la paciente tiene un contacto de TB resistente sea pulmonar y/o extrapulmonar.

**5.1.3.** Persona privada de su libertad, si el/la paciente esta o estuvo privado de su libertad.

**5.1.4.** Personal de salud, si el/la paciente es Personal de Salud, sea administrativo o técnico.

**5.1.5.** Población indígena, si el/la paciente corresponde a un pueblo indígena.

**5.2. Situación de Riesgo**, marcar con una "X" el círculo de acuerdo a la situación de riesgo que presente el paciente.

**5.2.1. Diabetes**, si el/la paciente padece de Diabetes Mellitus marcar **Si**; en caso de no padecer de la enfermedad marcar **No**; si el paciente y/o personal de Salud no conoce de su patología marcar **Desconoce**.

**5.2.2. Tabaquismo** si el/la paciente fuma marcar **Sí**; en caso de no fumar o haber dejado de fumar por más de un año marcar **No.** En el caso de que el paciente fume indicar la Cantidad diaria: indicar en paquetes/año (cantidad de cigarrillos por día x año/20. Ejemplo: la persona fuma 10 cigarrillos por día por 30 años: 10 x 30/20= 15)). Años, indicar el número de años que lleva fumando.

**5.2.3. EPOC** (Enfermedad Pulmonar Obstructiva Crónica), si el/la paciente padece de EPOC marcar **Si**; en caso de no padecer de la enfermedad marcar **No**; si el paciente y/o personal de Salud no conoce de su patología marcar **Desconoce**.

**5.2.4. Adicciones**: si el/la paciente tiene adicción a sustancias nocivas marcar **Si**; en caso de no tener ninguna adicción de sustancias nocivas marcar **No**. En caso afirmativo Especificar tipo de sustancia (alcoholismo, drogas ilícitas- crack, marihuana, cocaína, inyectables, popper, cola de zapatero, éxtasis, etc.)

**5.2.5 Otros**: especificar otros tipos de padecimientos que se considere de riesgo. (colagenopatías, neoplasias, con trasplante de órganos, diálisis, etc.).

**5.3. Factor de riesgo**, marcar con una "X" el círculo correspondiente.

**5.3.1. PVIH**, en caso que el/la paciente convive con el VIH.

**5.3.2. CTV**, si el Personal de Salud ofreció la CTV (Consejería y testeo voluntario para el VIH).

**5.3.2.1. Consejería:** marcar con una "X" en el círculo **Si**, en el caso que el/la paciente recibió consejería o **No**, en el caso que no la recibió.

**5.3.2.2. Rechazó test:** marcar con una "X" en el círculo rechazó el test, en el caso que el/la paciente se niega a realizar el test rápido de VIH.

**5.3.2.1.1. Resultado de Test rápido:** Si lo realizó indicar el resultado del test del test rápido marcando con una "X" en el círculo del resultado, donde **0** (cero) es No Reactivo y **1** (uno) es Reactivo. **Fecha:** indicar la fecha del resultado de la prueba en dd/mm/aa.

#### **Hoja 2**

#### **6. Resultado de Análisis de Laboratorio.**

**6.1.** Es las siguientes casillas Transcribir puntualmente los resultados recibidos del Laboratorio y fecha de lectura del mismo.

En las casillas correspondientes, Anotar los resultados y fechas, tanto para la Primera, Segunda y Tercera muestra de:

**Baciloscopía:** Anotar en la celda Primera, Segunda, Tercera correspondiente, el resultado de baciloscopía. **0** = no BAAR (Negativo), **(1-9)** = número exacto si es 1-9 BAAR/100 campos (paucibacilar), **+** = 10-99 BAAR/100 campos, **++** = 1-10 BAAR/50 campos, **+++** = >10 BAAR/20 campos. Y en la celda **Fecha** indicar la fecha del resultado de la prueba en dd/mm/aa.

**Cultivo:** Anotar en la celda Primera, Segunda, Tercera correspondiente, el resultado obtenido. 0 = reportado sin crecimiento, (1-19) = <20 colonias (reportar número de colonias), + = 20-100 colonias, ++ = >100 colonias, +++ = innumerables o crecimiento confluente, CC= cuando el cultivo es contaminado. Y en la celda Fecha indicar la fecha del resultado de la prueba en dd/mm/aa.

**Tipificación:** en la celda Primera, Segunda, Tercera correspondiente a la muestra seleccionada, anotar el resultado de la tipificación (MTB (Mycobacterium tuberculosis) o **NoMTB** (No Mycobacterium tuberculosis). Y en la celda **Fecha** indicar la fecha del resultado de la prueba en dd/mm/aa.

PSD (Prueba de sensibilidad): Anotar en la celda Primera, Segunda, Tercera correspondiente a la muestra seleccionada, el resultado de la Prueba de Sensibilidad, en la columna **Sensible** anotar las iniciales o nomenclaturas de la/s droga/s a la cual es sensible y en la columna **Resistente** anotar las iniciales o nomenclaturas de la/s droga/s a la cual es resistente. **Ejemplo:** en la casilla Sensible: "HZE" y en Resistente "R". Fecha indicar la fecha del resultado de la prueba en dd/mm/aa.

**GeneXpert:** en la celda Primera, Segunda, Tercera correspondiente a la muestra seleccionada, anotar el resultado del análisis en cuanto al GeneXpert. **T =** MTB detectado, Resistencia a rifampicina no detectada, **RR =** MTB detectada, Resistencia a rifampicina detectada, **TI =** MTB detectada, Resistencia a rifampicina indeterminada, **N =** MTB no detectada, **I =** inválido / sin resultados / error. **Fecha:** indicar la fecha del resultado de la prueba en dd/mm/aa. Especificar.

**Tipo de Muestra:** En la columna tipo de Muestra examinada. **Ejemplo:** Esputo, LCR, Secresión, etc.

**6.2. Otros estudios de diagnóstico:** Anotar otro/s estudio/s realizados y los resultados del mismo. Fecha indicar la fecha del resultado de la prueba en dd/mm/aa.

## **7. Información sobre el Caso de TB Diagnosticado.**

**7.1 Definición del Caso:** Marcar con una "X" el círculo correspondiente al tipo de diagnosticado realizado.

**7.1.1.** TB Bacteriológicamente confirmado.

**7.1.2.** TB clínicamente diagnosticado.

**7.2. Localización anatómica:** Marcar con una "X" el círculo correspondiente a la localización anatómica de la enfermedad.

**7.2.1.** Pulmonar

**7.2.2.** Extrapulmonar**.** En el Caso de Extrapulmonar Especificar: anotando la localización de la misma.

**7.3. Resistencia a Medicamentos:** Marcar con una "X" la opción correspondiente a las pruebas de sensibilidad a los medicamentos (PSD) de los aislados clínicos confirmados como M. tuberculosis:

7.3.1. Sensible.

7.3.2. Resistente.

En el caso de ser Resistente Marcar con una "X" la clasificación de la Resistencia: Monoresistente, Poliresistente, TB-MDR, TB-XDR, TB-RR.

**7.4. Historia de Tratamiento previo:** Marcar con una "X" una de las opciones de acuerdo a la clasificación basada en la historia de tratamiento previo de TB independiente de la confirmación bacteriológica o localización de la enfermedad:

7.4.1. Paciente Nuevo

7.4.2. Paciente con recaída

7.4.3. Paciente con tratamiento después de fracaso

7.4.4. Paciente con tratamiento después de pérdida en el seguimiento

7.4.5. Otros pacientes previamente tratados

7. 4.6. Paciente con historia desconocida de tratamientos previos por TB

**Observación Importante. El original debe ser remitido al PNCT, por cuanto se podrá especial cuidado en el registro del mismo. El duplicado (cartulina) queda en el servicio.**

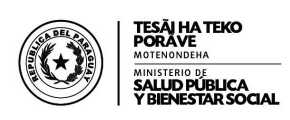

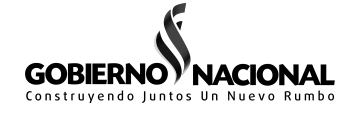

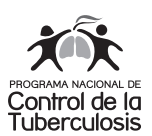

# **Ficha de Notificación y Seguimiento del caso de TB Formulario 2**

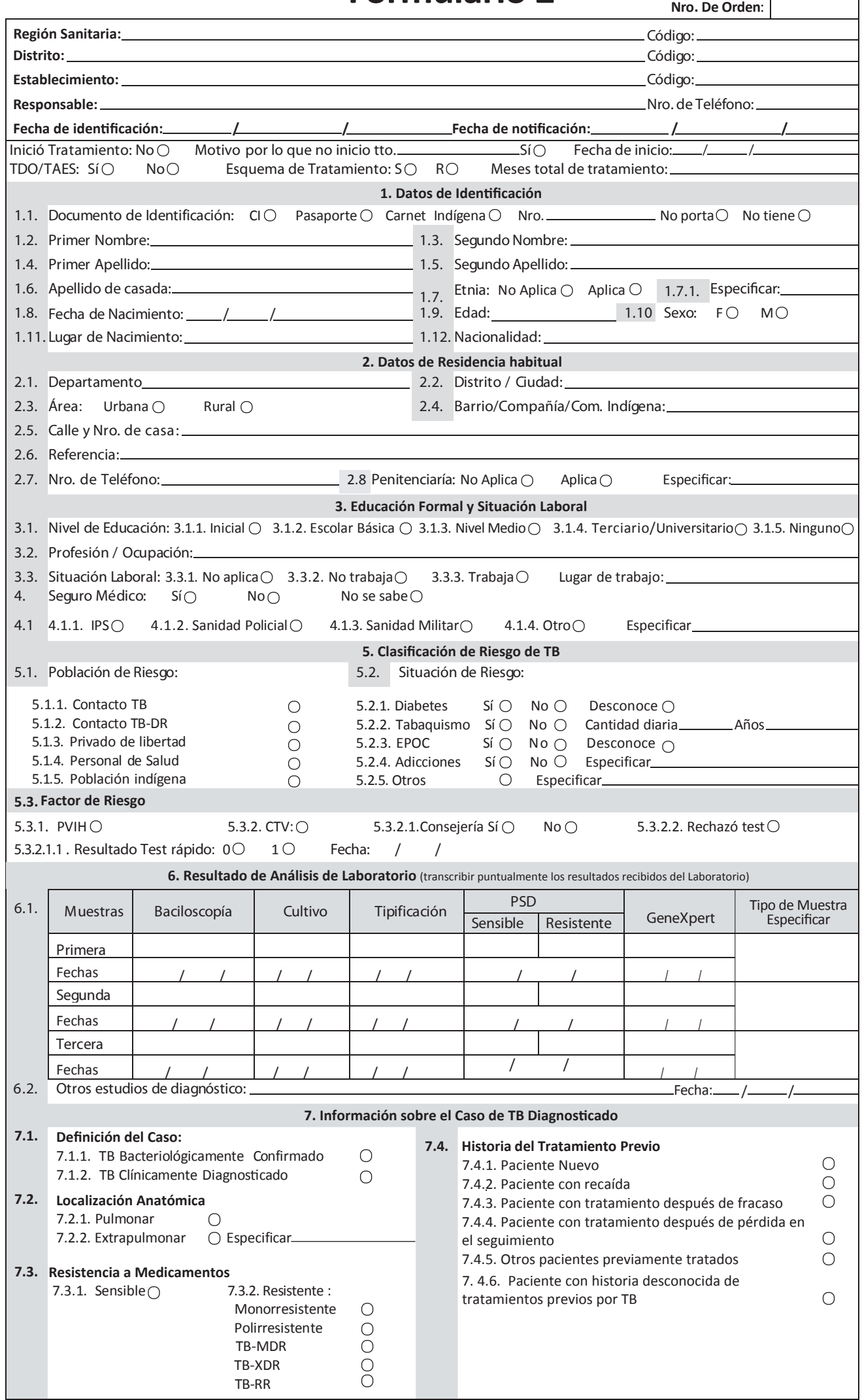